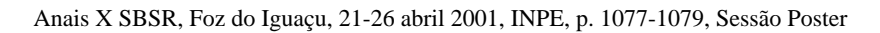

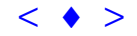

# **PRODUÇÃO DE UMA CARTA IMAGEM TURÍSTICA E SUA DISPONIBILIZAÇÃO NA INTERNET**

**Jorge A.S. Centeno** (centeno@geoc.ufpr.br)<sup>1</sup>

**Andrea F.Andrade** . 2 **Fabiano F.L.O.Godoy**<sup>2</sup> **Hideo Araki**<sup>1</sup>

1 Departamento de Geomática, Universidade Federal do Paraná- UFPR <sup>2</sup>Curso de Engenharia Cartográfica UFPR

**Abstract** Nowadays, the internet has become one of the most important media in many branches. Specially tourism profits from the internet, since tourism depends on the information that reaches people in other countries or cities. This paper describes the production of a tourist map for the internet. The map integrates satellite imagery and digitized features, since the new digital media turns it possible to augment the amount of information present in a map. In order to improve the visual information, the multispectral bands of a Landsat image were fused with the panchromatic band. The result is a hybrid image, with higher information contents. A map was produced using the image and available vector data. The product was plotted as a conventional map and later used to produce a second version, a map that is available in the internet.

**Keywords:** remote sensing, tourism, cartography

# **Introdução**

Os avanços da informática nos últimos anos, principalmente após o surgimento da internet como meio de comunicação de massas, trazem consigo a necessidade de revisar a maneira de disponibilizar a informação ao público. Hoje, a internet é um recurso popular ao qual cada dia mais pessoas tem acesso no mundo inteiro. As páginas internet não podem ser encaradas apenas como cópias de documentos gráficos existentes, mas devem ser tratadas como um meio moderno de visualização, pois seu formato digital e dinâmica permitem a integração de vários recursos (multimídia) que podem ser fundamentais para disponibilizar uma grande quantidade de informação on-line e ao mesmo tempo chamar a atenção do público. O turismo é uma das atividades que pode aproveitar os recursos oferecidos pela rede e uma maneira de divulgar as atrações turísticas e dar apoio ao visitante é através do fornecimento de acesso a mapas turísticos. O objetivo proposto consiste na elaboração de um mapa turístico da cidade de Curitiba baseado em imagens de satélite e feições úteis ao visitante, que possam ser acessados utilizando um navegador na internet. Anara X SISIK, Foz do Iguaçu, 21-26 abril 2001, ISPS-(1075-107), Sessão Poster  $\blacktriangleright$  Anara X SISIA DISPONIBILIZACÃO NA INTERNET<br[>](goto-/dpi.inpe.br/lise/2001/09.19.13.07.47)Ionge A.S. Central Construe (Central Construe Central Constructions)<br>
Analytic Anar Constr

# **Elaboração do documento cartográfico**

A primeira fase do trabalho consistiu na definição da escala e a discussão da informação a ser representada. Neste caso, tratando-se de um mapa turístico de uma cidade, e considerando a baixa resolução espectral do sensor TM, a escala foi fixada em 1:50.000. Esta escala foi considerada apropriada, visto que se deseja apenas aumentar o volume de informação presente

no mapa através da inclusão da imagem, que fornece uma visão panorâmica da região, mostrando com detalhe todos os elementos paisagísticos e naturais que interessam ao visitante. Este tipo de informação geralmente não é incluída nos mapas convencionais sem antes ter sofrido um processo de generalização que, através de suas simplificações, pode causar perda da informação contida na imagem.

A seguir, uma campanha de GPS foi realizada para coletar coordenadas de pontos visíveis nas imagens de satélite. As coordenadas de um total de 16 pontos foram coletadas e utilizadas para o processo de registro das imagens, ou seja, a correção de erros geométricos e a transformação da imagem a um sistema de referência, neste caso o sistema UTM .

A fusão das imagens multiespectrais, com resolução espacial de 30 metros, e a banda pancromática, com resolução espacial de 15 metros, foi executada usando o método baseado na transformação IHS. Este método parte do princípio que a imagem pancromática tem alta correlação com a intensidade do conjunto multiespectral. A fusão consiste em transformar a imagem multiespectral (3 bandas) para o espaço IHS (Intensity, Hue, Saturation) e nele substituir a componente da intensidade pelos valores correspondentes à banda pancromática, para depois efetuar a transformação inversa e voltar ao espaço espectral original com uma nova imagem (Chuvieco, 1990). Isto é feito, claro, levando em consideração um ajuste geométrico para compatibilizar as diferentes resoluções espaciais das imagens. O produto deste processo é uma nova imagem, que preserva tanto a informação espectral das bandas multiespectrais, como um alto grau de detalhe, herdado da banda pancromática.

O seguinte passo consistiu em gerar uma carta-imagem e complementar as informações mediante a digitalização das principais vias de acesso, bairros da cidade e principalmente os atrativos turísticos do local. Uma análise do agrupamento ideal dos locais mais interessantes para o turista foi efetuada, tornando assim o mapa mais legível. Para cada um dos grupos foi concebido um ícone. Especial atenção merece neste caso a escolha das cores a serem utilizadas, visto que a imagem de satélite apresenta um elevado número de cores que podem ocultar ou diminuir a legibilidade dos ícones. O mapa foi elaborado utilizando o software Arcview, que permite integrar dados vetoriais e imagens.

O mapa resultante foi impresso, sob forma de um documento gráfico analógico, como também disponibilizado na internet, através de uma série de páginas em formato HTML *(*Kristula, 1997). Para a elaboração de páginas para a rede foi necessário diminuir o volume de dados, visto que a transferência de imagens pode se tornar demorada em função do número de bytes a serem transferidos. A opção da compressão das imagens é interessante na medida em que reduz o volume de dados, mas a compressão não deve comprometer em maneira nenhuma a qualidade da imagem, um fator de importância numa carta-imagem.

O acesso à informação é feito através de uma série de *frames,* com é mostrado na figura 1. O navegador e o sistema de frames permite visualizar diferentes regiões do mapa em diferentes escalas. Com isto, é possível variar o conteúdo de cada imagem e ajustá-lo à escala atual, de maneira a facilitar a leitura. Para isto, uma árvore hierárquica foi construída, de maneira a possibilitar o acesso aos dados em diferentes níveis de generalização, oferecendo ao usuário tanto a possibilidade de ter uma visão geral da cidade como poder observar com detalhe uma

região e assim decidir um roteiro de visita à cidade. Os nós finais da árvore são páginas associadas aos principais locais representados no mapa.

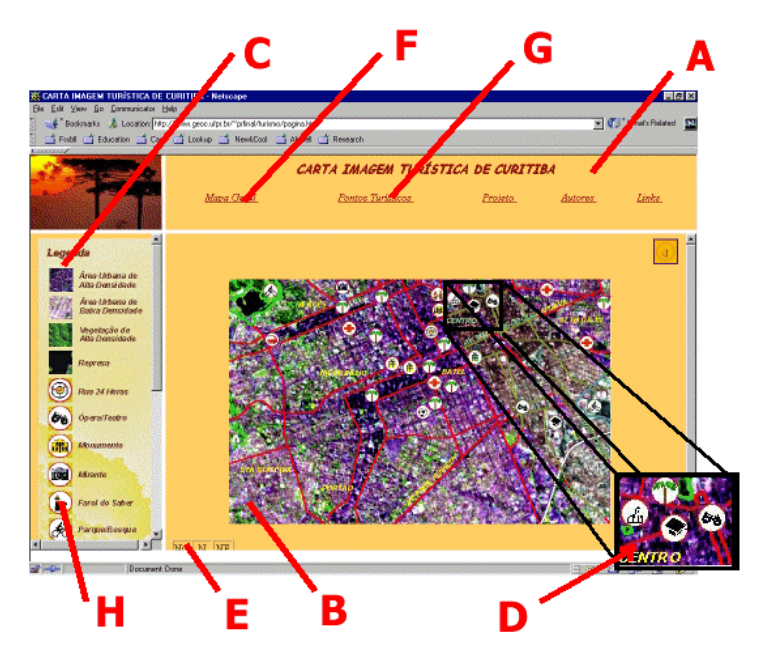

**Figura 1 .** Acesso ao mapa turístico através da Internet. (A) área de acesso a locais específicos e outras informações. (B) Área destinada à apresentação dos mapas, mostrando o centro da cidade. (C) Área destinada à legenda. (D) Zoom do mapa. (E) Articulação do mapa. (F) Acesso ao mapa geral. (G) Acesso a páginas dos locais turísticos.

# **Conclusões**

O resultado da experiência foi satisfatório, na medida em que foi possível disponibilizar a informação turística de maneira eficiente usando a rede da internet. No decorrer do trabalho, constatou-se a necessidade de adaptar e revisar os conceitos de representação, que muitas vezes satisfazem apenas as necessidades de documentos gráficos analógicos. O caráter multimídia da internet abre um grande leque de possibilidades para ampliar a quantidade de informação ao turista e é associada a custos relativamente baixos. Isto é de fundamental relevância quando se considera a necessidade de atualização dos mapas.

# **Bibliografia**

Chuvieco, E. 1990. **Fundamentos de teledetección espacial**. Ed. RIALP. Madrid.

Kristula, D., 1997. **HTML: An Interactive Tutorial for Beginners.** http://www3.fh-sw.de/ inettutor/ Tutorium/ index.shtml. Consultada em novembro,2000.